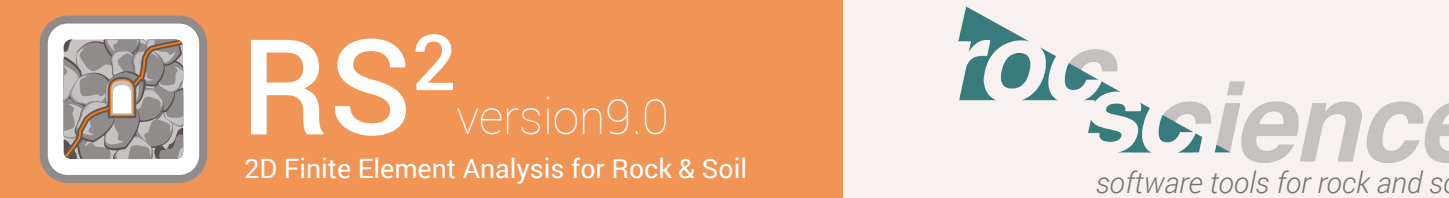

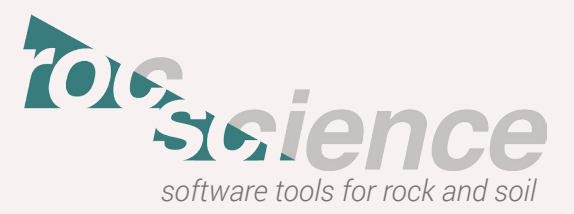

## **WHAT IS RS2?**

*RS2* is an extremely versatile 2D finite element stress analysis program for designing underground or surface excavations and their support systems. *RS<sup>2</sup> (Phase<sup>2</sup> 9.0) can be used for rock or soil applications and includes slope stability analysis,* fully-coupled groundwater and dynamic analysis capabilities.

## **WHY CHOOSE RS2?**

- Coupled and uncoupled solid-fluid analysis
- Total and effective stress analysis
- Fully automated Shear Strength Reduction
- Robust meshing capabilities and ability to define mesh refinement areas
- Time dependent soil consolidation and settlement analysis
- **Dynamic analysis capabilities**
- Finite element seepage analysis
- Define joint networks
- Probabilistic Analysis
- Easy-to-use, and quickly learned without substantial time investment

## **PRICES & LICENSING**

**Personal License:** Locked to one computer.

- Personal Perpetual: **USD \$4995** Purchased outright.
- Personal Lease*:* **USD \$2495/year**  Leased annually. Includes maintenance and upgrades.

**Flexible License:** Installed on any number of machines. The license file sits on the server.

- Flexible Perpetual: **USD \$7995** Purchased outright.
- Flexible Lease*:* **USD \$4995/year**  Leased annually. Includes maintenance and upgrades.

Maintenance can be purchased annually for our Perpetual Licenses at 15% of the license cost. With Annual Maintenance you will receive free upgrades and technical support. Contact us at **software@rocscience.com**!

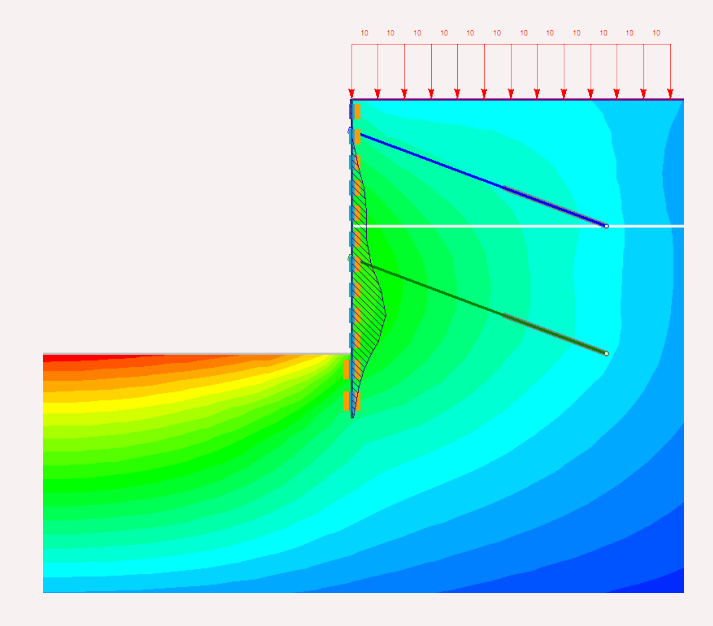

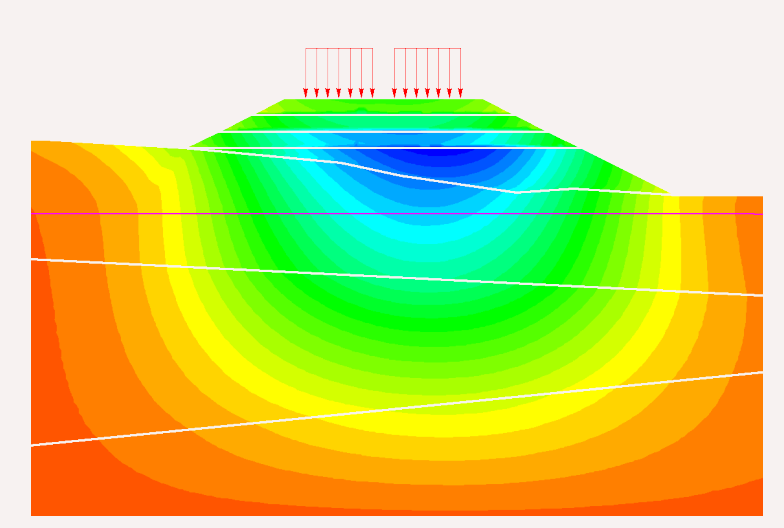

# **Technical Specifications**

## **Modeling**

- interactive geometry entry
- intuitive workflow tabs
- boundaries external, material, excavation, stage, joint, piezo, structural interface
- grid/vertex/object snapping
- sequential staging of excavation and support (up to 300 stages)
- plane strain or axisymmetric analysis
- one-click material assignment
- import/export in DXF format
- unlimited undo/redo
- right-click editing shortcuts
- Tunnel Wizard

#### **Elements & Meshing**

- triangular or quadrilateral finite elements
- 3 or 6-noded triangles
- 4 or 8-noded quadrilaterals
- one-click mesh generation
- graded, uniform or radial meshing
- mapped meshing
- custom meshing
- check/define mesh quality
- easily apply boundary conditions

## **Materials**

- elastic or non-linear
- strength criteria Mohr-Coulomb, Generalized Hoek-Brown, Cam-Clay, Modified Cam-Clay, Drucker-Prager, discrete function, anisotropic, Mohr-Coulomb with Cap, Softening/Hardening
- staged material properties
- datum dependent properties
- isotropic, transversely isotropic, orthotropic elastic models
- import from *RocData*

## **Groundwater**

- finite element steady state or transient seepage analysis
- staged groundwater
- material permeability functions
- discharge sections
- piezometric lines
- pore pressure grids
- fully-coupled consolidation
- include pore pressure for effective stress analysis

#### **Support**

- staged support installation
- bolt types end anchored, fully bonded, cable bolts, Swellex, split-set, tiebacks
- liner types beam, reinforced concrete, geotextile, cable truss
- composite liners
- reinforcement database
- Timoshenko or Bernoulli beam models
- staged liner properties
- elastic or non-linear
- peak/residual strength
- interactive support capacity plots (thrust/moment, thrust/ shear) for reinforced concrete liners (includes CSA, ACI, EC2 codes)

## **Far-field Stress**

- constant stress field
- gravity stress field
- multiple stress fields (customize per material)
- load split per stage or material

## **Finite Element Slope Stability**

- automated FE slope stability using shear strength reduction (SSR) method
- define SSR include area
- define SSR exclude area
- import/export *Slide* models

## **Loads**

- constant or linear distributed loads
- concentrated load
- seismic load
- ponded water load
- staged loading
- **springs**
- dynamic

#### **Joints**

- elastic or non-linear
- Mohr-Coulomb, Barton-Bandis, Hyperbolic, or materialdependent slip criterion
- natural or artificial joints
- pressurized joints
- staged joint properties
- statistical modeling of joint networks

## **Probabilistic Analysis**

- Monte Carlo, Latin Hypercube, Point Estimate methods
- random variables materials, joint properties, field stress
- contour / error plots of statistical output

## **Data Interpretation**

- view stress, displacement, strength factor contours
- effective stress, pore pressure contours
- contour user-defined data
- stress/failure trajectories, deformation vectors
- display deformations to userdefined scale
- query and graph material, support, joint data
- export to Excel
- show values directly on model
- highlight yielded material, support, joint elements
- add iso-contours